# UNIDAD **VIII**

## *Funciones Avanzadas en Control Continuo*

### Índice

#### **MÓDULO 3: PROGRAMACIÓN ANALÓGICA**

#### **Unidad VIII: FUNCIONES AVANZADAS EN CONTROL CONTINUO**

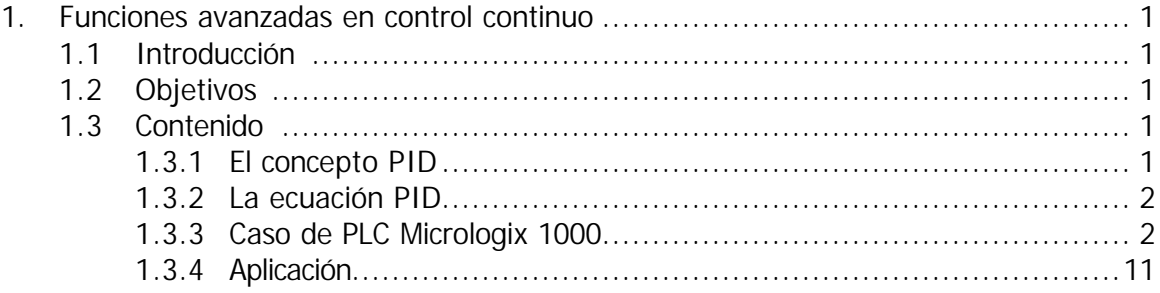

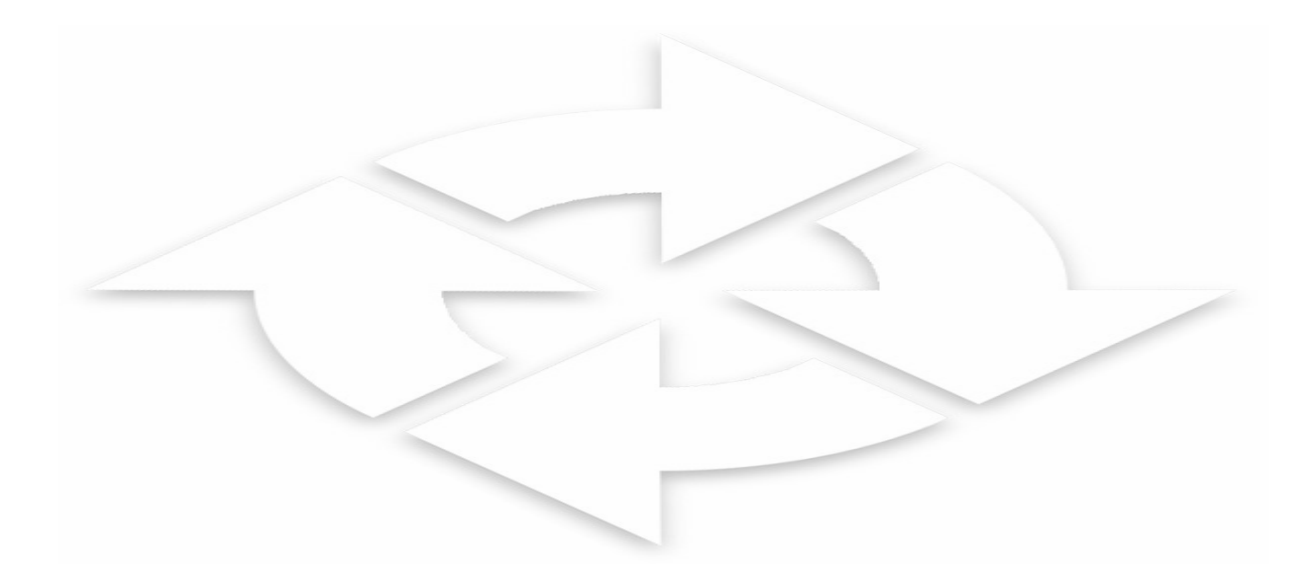

#### **1. FUNCIONES AVANZADAS EN CONTROL CONTINUO**

#### **1.1 INTRODUCCIÓN**

La escala numérica usada para las variables de procesos (PV) y variables de control (CV) son generalmente unidades de ingeniería, tal como PSI o grados, lo cual hace a veces necesario escalar sus rangos propios de los módulos de E/S analógicas a valores de ingeniería por ser mas útiles a los operadores de los procesos.

Para implementar en un PLC AB se usa la instrucción de escalamiento SCL.

En las aplicaciones de control de procesos continuos el tipo de control usado mas popular es el control PID, en este capitulo implementaremos controles de este tipo.

#### **1.2 OBJETIVOS**

- Analizar el fundamento de los bloques de escalamiento.
- Analizar el principio de fucnionamiento de los Bloques PID.
- Desarrolar bloques de escalamiento.
- Implementar programas con bloques de control PID.

#### **1.3 CONTENIDOS**

#### **1.3.1 EL CONCEPTO PID**

El control en lazo cerrado PID retiene una variable de proceso a un punto de ajuste deseado. Un ejemplo del régimen de caudal/nivel de fluido se muestra abajo.

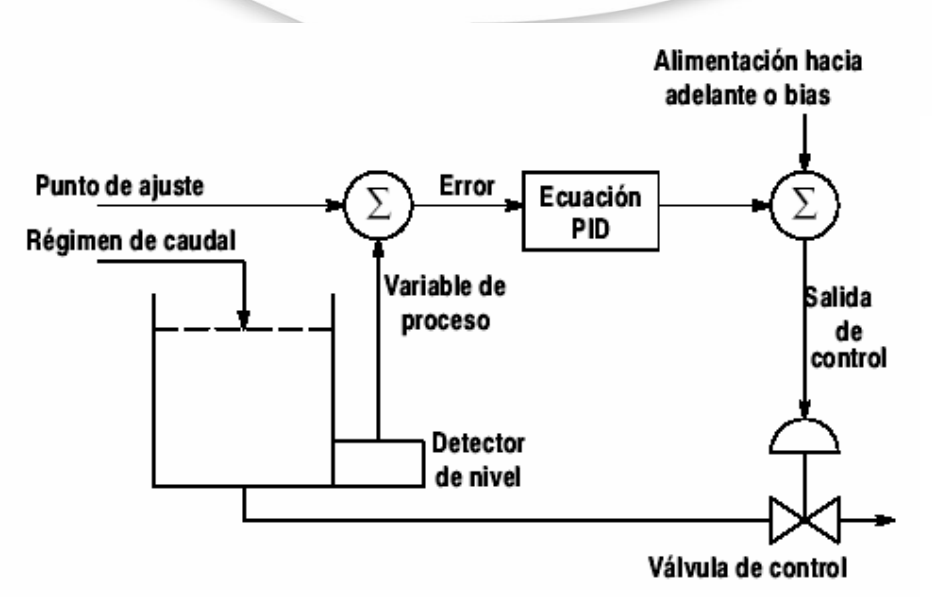

**Figura 1. Diagrama de bloques del funcionamiento de un control PID de Nivel.**

La ecuación PID controla el proceso enviando una señal de salida a la válvula de control. Cuanto más grande sea el error entre el punto de ajuste y la entrada de variable de proceso, tanto más grande es la señal de salida y vice versa. Un valor adicional (alimentación hacia adelante o bias) se puede añadir a la salida de control como offset. El resultado del cálculo PID (variable de control) impulsará la variable de proceso que controla hacia el punto de ajuste.

#### **1.3.2 LA ECUACION PID**

La instrucción PID usa el algoritmo siguiente:

Ecuación estándar con ganancias dependientes:

Sailda = 
$$
K_C
$$
 [(E) + 1/ $T_I$   $\int (E)dt + T_D \cdot D(PV)/dt$ ] + bias

Las constantes de ganancia estándar son:

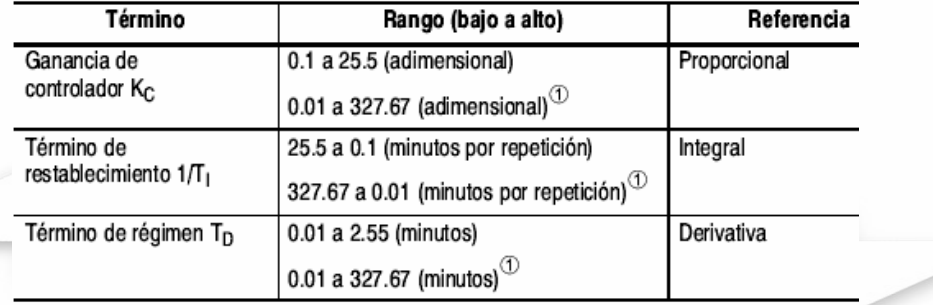

#### **1.3.3 EN EL CASO DE PLC MICROLOGIX 1000, SE TIENE LOS SIGUIENTE:**

#### **1.3.3.1 Cómo introducir parámetros**

Normalmente, la instrucción PID se coloca en un renglón sin lógica condicional. La salida permanece a su último valor cuando el renglón es falso. El término integral también se borra cuando el renglón es falso.

**Nota** La instrucción PID es un tipo de algortimo PID de sólo entero y no le permite introducir valores de punto (coma) flotante para sus parámetros. Por lo tanto, si intenta mover un valor de punto (coma) flotante a uno de los parámetros PID usando la lógica de escalera, ocurrirá una conversión de punto (coma) flotante a entero.

Durante la programación, usted introduce las direcciones del bloque de control, variable de proceso y variable de control después de colocar la instrucción PID en un renglón:

• **El bloque de control** es un archivo que almacena los datos requeridos para operar la instrucción. La longitud de archivo se fija a 23 palabras y se debe introducir como dirección de archivo de entero. Por ejemplo, la introducción de N10:0 asignará los elementos N10:0 a N10:22. La configuración del bloque de control se ilustra en la página 9–11.

No escriba a las direcciones de bloque de control con otras instrucciones en su programa excepto según lo descrito más adelante en este capítulo. Si vuelve a usar un bloque de datos que fue asignado anteriormente para otro uso, es buena práctica poner primero a cero los datos. Recomendamos que use un archivo de datos único para contener sus bloques de control PID. Por ejemplo N10:0. Esto evita el reuso imprevisto de las direcciones de bloque de control PID por otras instrucciones en su programa.

• **La variable de proceso PV** es una dirección de elemento que almacena el valor de entrada de proceso. Esta dirección puede ser la ubicación de la palabra de entrada analógica donde el valor de la entrada A/D se almacena. Este valor también podría ser un valor de entero si decide scanear su valor de entrada de antemano al rango 0–16383.

• **La variable de control CV** es una dirección de elemento que almacena la salida de la instrucción PID. El valor de salida tiene un rango de 0 a 16383; 16383 es el 100%. Esto es normalmente un valor de entero para que usted pueda escalar el rango de entrada PID según el rango analógico específico que su aplicación requiere.

La ilustración a continuación muestra una instrucción PID con direcciones típicas para estos parámetros introducidos:

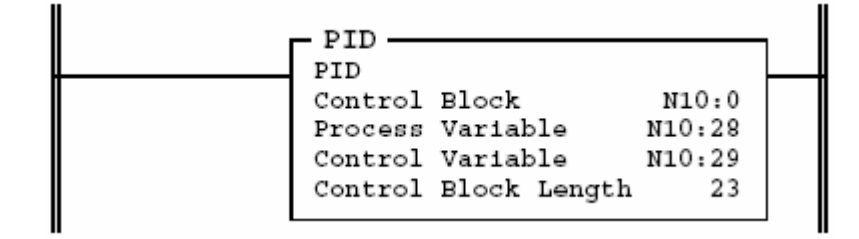

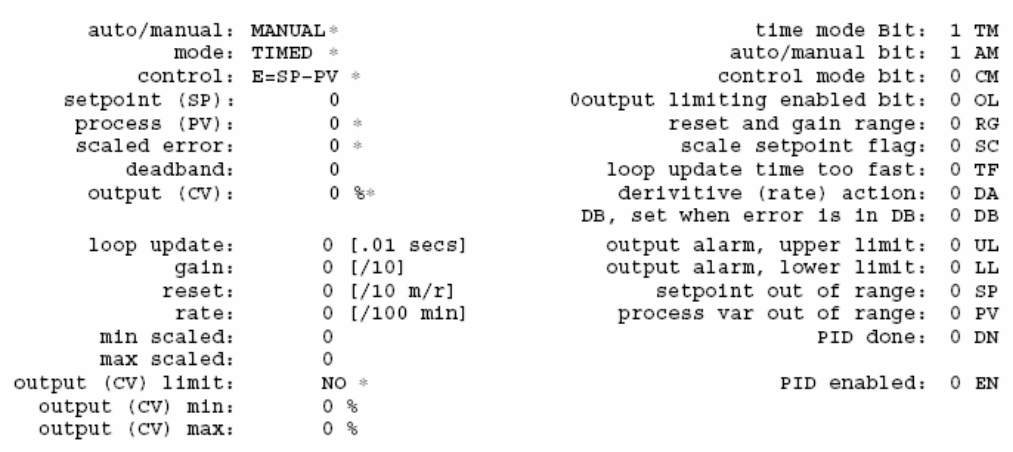

La columna izquierda en la ilustración anterior enumera otros parámetros de instrucción PID que debe introducir.

• **Automático/manual AM (palabra 0, bit 1)** alterna entre automático y manual. Automático indica que el PID controla la salida. (El bit se ha puesto a cero.) Manual indica que el usuario establece el valor de salida. (El bit está establecido.) Cuando haga ajustes, le recomendamos que efectúe los cambios en el modo manual, seguido por un retorno al modo automático. El límite de salida también se aplica en el modo manual.

• **El modo TM (word 0, bit 0)** alterna los valores temporizados y STI. Temporizado indica que el PID actualiza su salida al régimen especificado en el párametro de actualización del lazo.

**Nota** *Cuando usa el modo temporizado, el tiempo de escán de su procesador debe ser un mínimo de diez veces más rápido que el tiempo de actualización del lazo paraevitar inexactitudes o perturbaciones.*

STI indica que el PID actualiza su salida cada vez que se escanea. Cuando selecciona STI, la instrucción PID debe ser programada en una subrutina de interrupción STI, y la rutina STI debe tener un intervalo de tiempo igual al ajuste del parámetro de "actualización del lazo" PID. Establezca el período STI en la palabra S:30. Por ejemplo, si el tiempo de actualización del lazo contiene el valor 10 (para 100 ms), entonces el intervalo de tiempo STI también debe ser igual a 10 (para 10 ms).

• **El control CM (palabra 0, bit 2)** alterna los valores E=SP– PV y E=PV–SP.

La acción directa (E=PV–SP) causa que la salida CV incremente cuando la salida PV es mayor que el punto de ajuste SP (por ejemplo, una aplicación de enfriamiento). La acción inversa (E=SP–PV) causa que la salida CV incremente cuando la salida

PV sea menor que el punto de ajuste SP (por ejemplo, una aplicación de calefacción).

- **El punto de ajuste SP** (palabra 2) es el punto de control deseado de la variable del proceso. Puede cambiar este valor con las instrucciones en su programa de escalera. Escriba el valor en la tercera palabra en el bloque de control (por ejemplo, escriba el valor en N10:2 si su bloque de control es N10:0). Sin escala, el rango de este valor es 0– 16383. En caso contrario, el rango es de escala mínima (palabra 8) a escala máxima (palabra 7),
- **La ganancia Kc** (palabra 3) es la ganancia proporcional, con un rango de 0.1 a 25.5 La regla general es establecer esta ganancia a la mitad del valor necesario para causar que la salida oscile cuando los términos de restablecimiento y régimen (abajo) se ponen a cero.

Específico para SLC 5/03 y SLC 5/04 – El rango válido es 0 a 32767. Esta palabra no es afectada por el bit RG.

– **El restablecimiento Ti** (palabra 4) es la ganancia integral, con un rango de 0.1 a 25.5 minutos por repetición. La regla general es establecer el tiempo de restablecimiento para que sea igual al período natural medido en la calibración de ganancia de arriba.

Específico para SLC 5/03 y SLC 5/04 – El rango válido es 0 a 32767 minutos/repetición. Anote que el valor 1 añadirá el término integral mínimo posible en la ecuación PID.

– **Régimen Td** (palabra 5) es el término derivativo. El rango de ajuste es 0.01 a 2.55 minutos. La regla general es establecer este valor a 1/8 del tiempo integral de arriba.

Específico para SLC 5/03 and SLC 5/04 – El rango válido es 0 a 32767 minutos.

– **Escala máxima Smax** (palabra 7) – Si el punto de ajuste debe ser leído en unidades de ingeniería, entonces este parámetro corresponde al valor del punto de ajuste en unidades de ingeniería cuando la entrada de control es 16383. El rango válido es ±16383 a +16383.

Específico para SLC 5/03 y SLC 5/04 – El rango válido es  $±32768$  a  $+32767$ .

– **Escala mínima Smin** (palabra 8) – Si el punto de ajuste debe ser leído en unidades de ingeniería, este parámetro corresponde al valor del punto de ajuste en unidades de ingeniería cuando la entrada de control es cero. El rango válido es ±16383 a +16383.

Específico SLC 5/03 y SLC 5/04 – El rango válido  $\pm$ 32768 a 32767.

**Nota** La escala Smin – Smax le permite introducir el punto de ajuste en unidades de ingeniería. La banda muerta, error y PV se mostrarán en unidades de ingeniería. Todavía se espera que el PV de la variable de proceso se encuentre dentro del rango de 0 a 16383. El uso de Smin – Smax no minimiza la resolución *PV PID.*

Específico para SLC 5/03 y SLC 5/04: Los errores con escalas mayores que  $+32767$  ó menores que  $\pm 32768$  no se pueden representar. Si el error con escala es mayor que +32767, se representa como +32767. Si el error con escala es menor que ±32768, se representa como ±32768.

- **La banda muerta DB** (palabra 9) es un valor no negativo. La banda muerta se extiende sobre y debajo el punto de ajuste según el valor que usted introduce. La banda muerta se introduce en la intersección con cero de la variable de proceso PV y el punto de ajuste SP. Esto significa que la banda muerta estará en efecto sólo después que la variable de proceso PV entre en la banda muerta y pase a través del punto de ajuste SP. El rango válido es 0 a la escala máxima ó 0 a 16383 cuando no hay escala.
- **Actualización del lazo** (palabra 13) es el intervalo de tiempo entre los cálculos PID. La entrada es en intervalos de 0.01 segundo. La regla general es introducir un tiempo de actualización del lazo cinco a diez veces más rápido que el período natural de la carga (determinado poniendo los parámetros de restablecimiento y régimen a cero y luego incrementando la ganancia hasta que la salida comience a oscilar). En el modo STI, este valor debe ser igual al valor de intervalo de tiempo STI de S:30. El rango válido es 1 a 2.55 segundos.

Específico para SLC 5/03 y SLC 5/04 – El rango válido es 0.01 a 10.24 segundos.

- **El proceso con escala PV** (palabra 14) se usa para la muestra en pantalla únicamente. Este es el valor con escala de la variable de proceso (la entrada analógica). Sin escala, el rango de este valor es 0–16383. Si no, el rango es de escala mínimia (palabra 8) a escala máxima (palabra 7).
- **Error con escala** (palabra 15) se usa para visualización solamente. Este es el error de escala según es seleccionado por el parámetro de modo de control. Rango: escala máxima a –escala mínima, ó 16383 a –16383 cuando no hay escala.

**Nota** Específico para SLC 5/03 y SLC 5/04: *Los errores con escala mayores que +32767 ó menores que* ±*32768 no se pueden representar. Si el error con escala es mayor que +32767, se representa como +32767. Si el error con escala es menor que* ±*32768, se representa como* ±*32768.*

– **La salida CV%** (palabra 16**)** muestra la salida CV real de 0 a 16383 en términos de porcentaje. (El rango es 0 a 100%.) Si usted seleccionó el modo AUTO con la tecla de llave F1, es para la visualización únicamente.

Si seleccionó el modo manual y usa un monitor de datos APS, puede cambiar la salida CV% y el cambio se aplicará a CV. El escribir a la salida CV% con su programa de usuario o un dispositivo de programación no inteligente no afectará el CV. Cuando usa un dispositivo que no sea APS, debe escribir directamente a CV que tiene un rango de 0 a 16383.

• **El límite de salida (CV) OL (palabra 0, bit 3)** alterna entre Sí y No. Seleccione Sí, si desea limitar la salida a los valores mínimos y máximos.

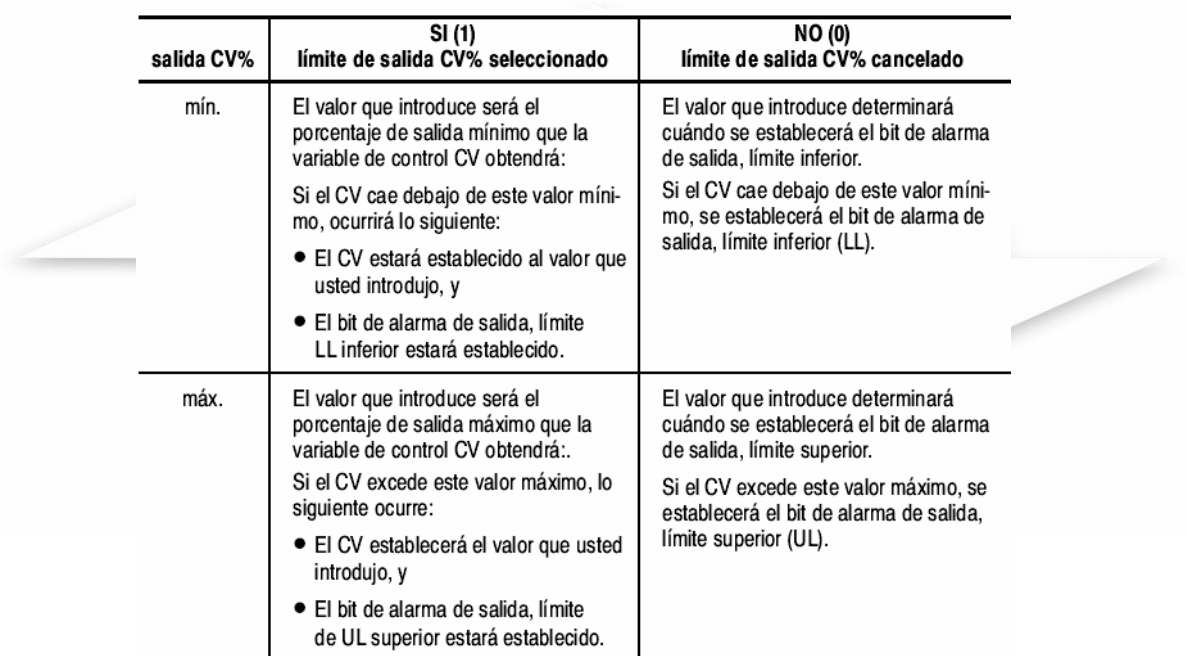

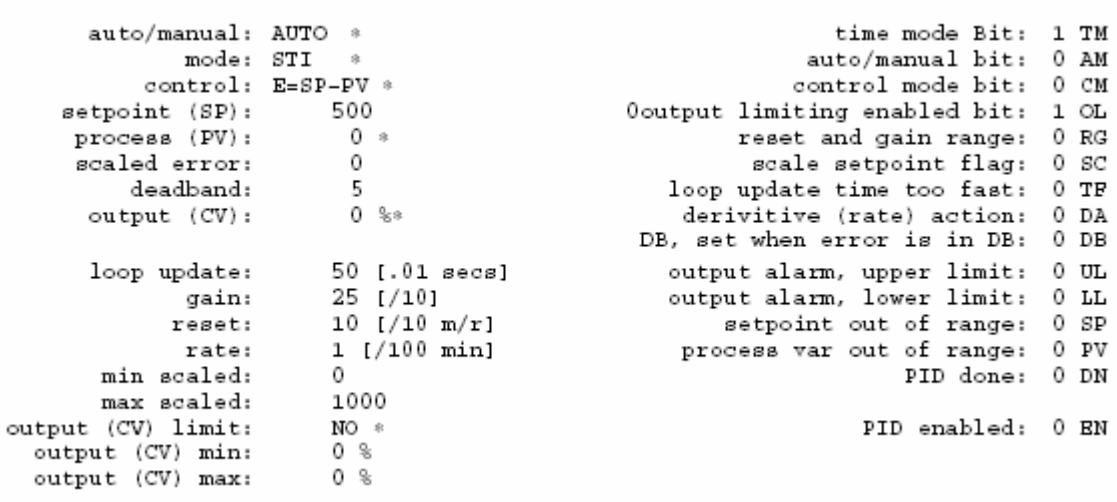

#### **1.3.3.2 Indicadores de instrucción PID**

La columna derecha de la pantalla anterior muestra varios indicadores asociados con la instrucción PID. La sección siguiente describe estos indicadores:

• **El bit de modo de tiempo TM (palabra 0, bit 0)** especifica el modo PID. Se establece cuando el modo TEMPORIZADO está en efecto. Se pone a cero cuando el modo STI está en efecto. Este bit se puede establecer o poner a cero por medio de instrucciones en su programa de escalera.

• **El bit manual/automático AM (palabra 0, bit 01)** especifica la operación automática cuando se pone a cero y la operación manual cuando se establece. Este bit puede ser establecido o poner a cero por medio de instrucciones en su programa de escalera.

• **El bit de modo de control CM (palabra 0, bit 02)** se pone a cero si el control es E=SP–PV. Se establece si el control es E=PV–SP. Este bit se puede establecer o poner a cero por medio de instrucciones en su programa de escalera.

• **El bit de límite de salida habilitado OL (palabra 0, bit 03)** se establece cuando ha seleccionado limitar la variable de control usando la tecla de función [F4]. Este bit se puede establecer o poner a cero por medio de instrucciones en su programa de escalera.

• **Específico para SLC 5/03 y SLC 5/04 – Bit de mejoramiento de restablecimiento y rango de ganancia RG (palabra 0, bit 4)** Cuando se establece, este bit causa que el valor de restablecimiento de minuto/repetición y el multiplicador de ganancia sean mejorados por un factor de 10 (multiplicador de restablecimiento de .01 y multiplicador de ganancia de .01).

*Ejemplo con el juego de bit 4* El valor de restablecimiento de 1 indica que el valor integral de 0.01 minutos/repetición (0.6 segundos/repetición) se aplicará al algoritmo integral PID. El valor de ganancia de 1 indica que el error será multiplicado en 0.01 y aplicado al algoritmo PID.

Cuando se pone a cero, este bit permite que el valor de restablecimiento de minutos/repetición y el valor del multiplicador de ganancia sean evaluados en las mismas unidades que la instrucción 5/02 PID (multiplicador de restablecimiento de 0.1 y multiplicador de ganancia de 0.1).

*Ejemplo con el juego de bit 4* El valor de restablecimiento de 1 indica que el valor integral de 0.01 minutos/repetición (0.6 segundos/repetición) se aplicará alalgoritmo integral PID. El valor de ganancia de 1 indica que el error será multiplicado en 0.01 y aplicado al algoritmo PID.

Observe que el multiplicador de régimen no es afectado por esta selección. (La edición inicial del software, versión 4.0, puede no permitirle introducir este bit. Sin embargo, puede alterar el estado de este bit directamente en el bloque de control.)

• **El indicador de punto de ajuste de escala SC (palabra 0, bit 05)** se pone a cero cuando se especifican los valores de escala del punto de ajuste.

• **El tiempo de actualización del lazo demasiado rápido TF (palabra 0, bit 06)** está establecido por el algoritmo PID si el tiempo de actualización del lazo que ha especificado no puede ser realizado por el programa en cuestión (debido a límites de tiempo de escán).

Si este bit está establecido, trate de corregir el problema actualizando su lazo PID a un régimen más lento o moviendo la instrucción PID a una rutina de interrupción STI. Las ganancias de restablecimiento y régimen aparecerán con error si la instrucción funciona con este bit establecido.

• **Bit de acción de derivativa (régimen) DA (palabra 0, bit 07)** Cuando está establecido, este bit causa que el cálculo de derivativa (régimen) sea evaluado en el error en vez del PIV. Cuando se pone a cero, este bit permite que el cálculo de derivativa (régimen) sea evaluado de la misma manera que la instrucción 5/02 PID (donde la derivativa se realiza en el PIV). Este bit es usado únicamente por los procesadores SLC 5/03 y SLC 5/04.

• **DB, establecido cuando el error está en DB (palabra 0, bit 08)** se establece cuando la variable de proceso se encuentra dentro del rango de banda muerta de intersección con 0.

9

• **La alarma de salida, límite superior UL (palabra 0, bit 09)** se establece cuando el CV de de salida de control calculado excede el límite CV superior.

• **La alarma de salida, límite inferior LL (palabra 0, bit 10)** se establece cuando el CV de salida de control calculado es menor que el límite CV inferior.

• **El punto de ajuste fuera de rango SP (palabra 0, bit 11)**  se establece cuando el punto de ajuste excede el valor con escala máximo o es menor que el valor con escala mínimo.

• **La variable de proceso fuera de rango PV (palabra 0, bit**  12) se establece cuando la variable de proceso sin escala (o sin procesar) excede 16838 ó es menor que cero.

• **El PID efectuado DN (palabra 0, bit 13)** se establece en escanes donde el algoritmo PID se calcula. Se calcula al régimen de actualización del lazo.

• **El PID habilitado EN (palabra 0, bit 15)** se establece mientras que el renglón de la instrucción PID se habilita.

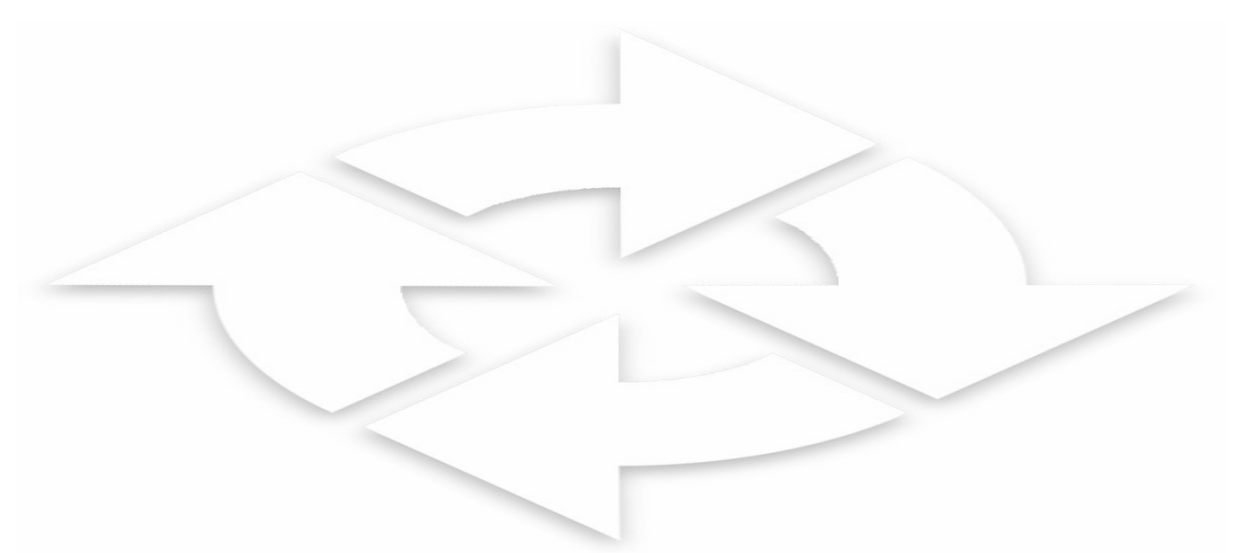

#### **1.3.3.3 Configuración del bloque de control**

La longitud del bloque de control se fija a 23 palabras y se debe programar como archivo de entero. Los indicadores de instrucción PID (palabra 0) y otros parámetros se ubican de la manera siguiente:

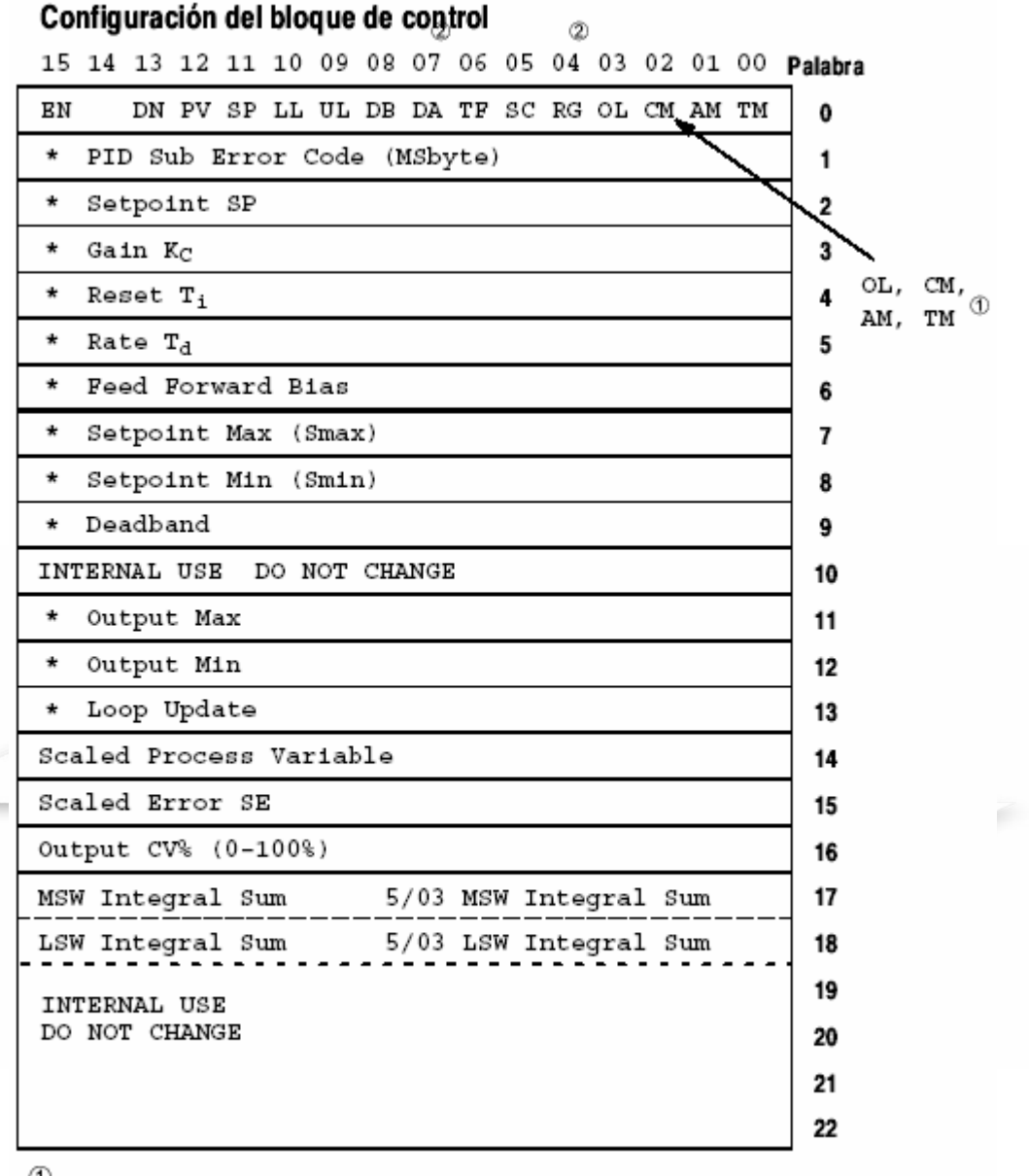

➀ Puede alterar el estado de estos valores con su programa de escalera.

Se aplica a los procesadores SLC 5/03 y SLC 5/04.

#### **1.3.4 APLICACIÓN**

El diagrama de escalera siguiente muestra un lazo PID típico que se programa en el modo STI. Este ejemplo se proporciona principalmente para mostrar las técnicas de escala correctas.

Muestra una entrada analógica de 4 a 20 mA y una salida analógica de 4 a 20 mA. Se usan los parámetros siguientes se usan:

- Archivo de subrutina STI  $(S:31) = 3$
- Punto de ajuste STI  $(S:30) = 10$
- Bit de habilitación STI  $(S:2/1) = 1$

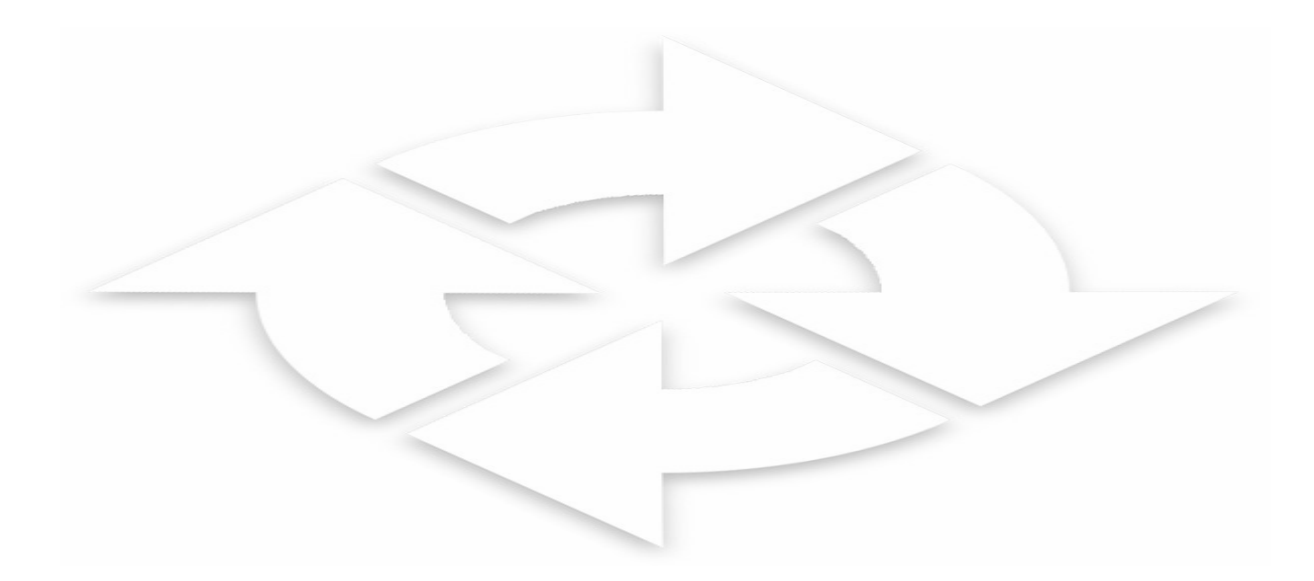

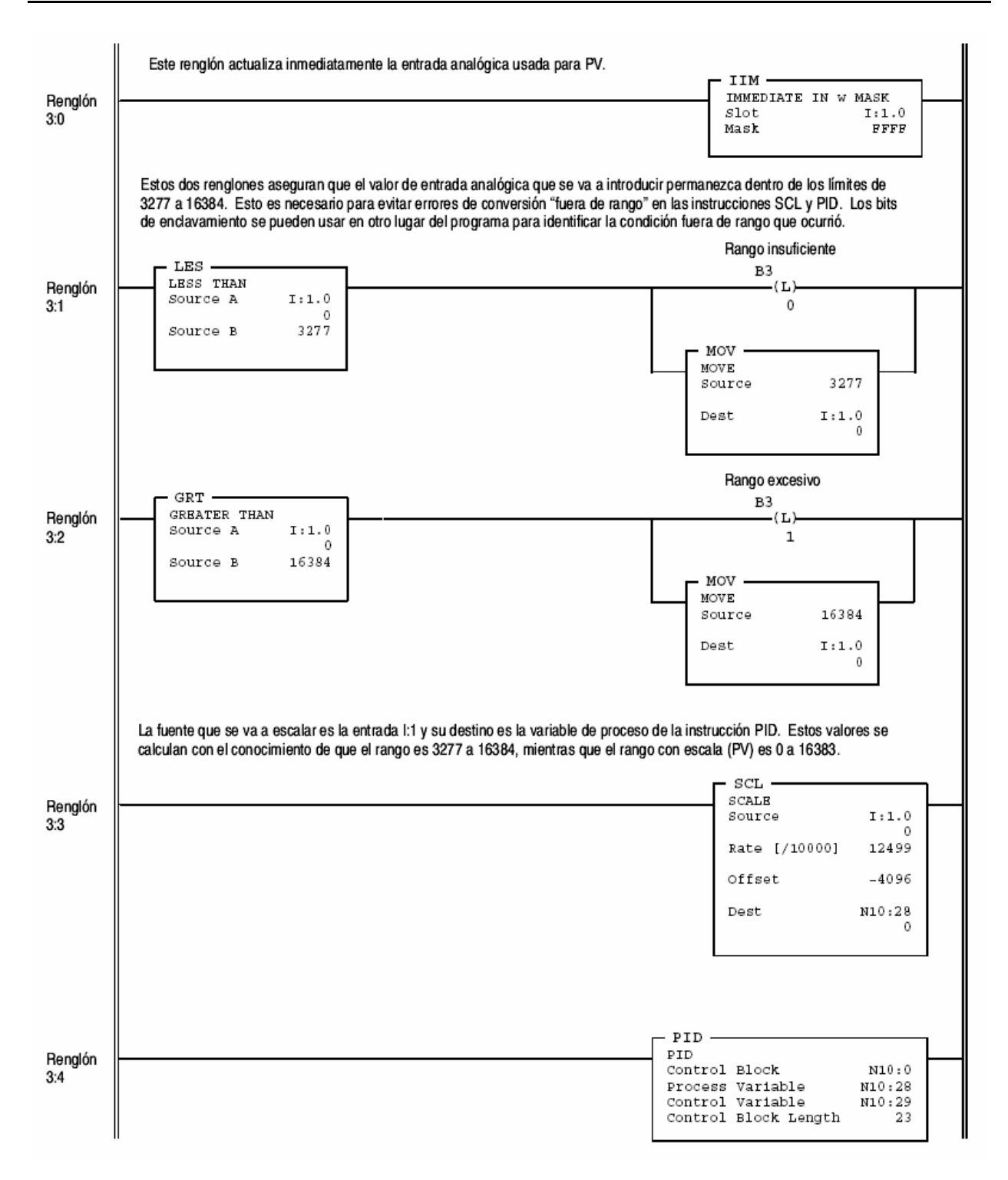

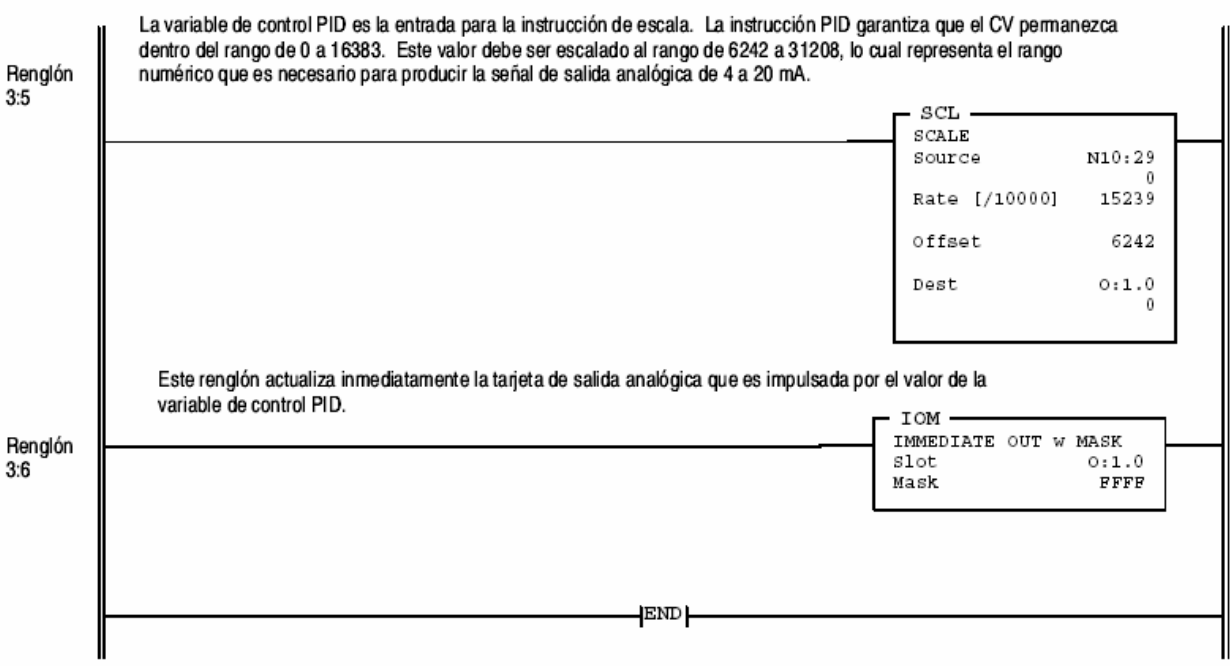

La rutina STI debe tener un intervalo de tiempo equivalente al establecimiento del parámetro de "actualización del lazo" PID.

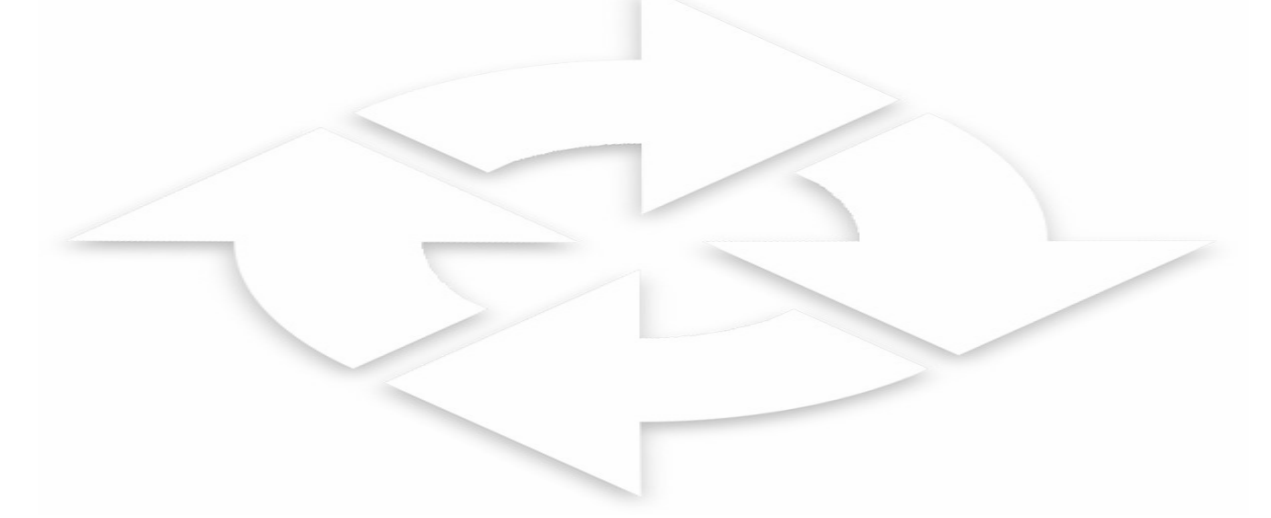